#### **Министерство образования и науки Российской федерации**

Федеральное государственное бюджетное образовательное учреждение

высшего профессионального образования

## **ТОМСКИЙ ГОСУДАРСТВЕННЫЙ УНИВЕРСИТЕТ СИСТЕМ УПРАВЛЕНИЯ И РАДИОЭЛЕКТРОНИКИ**

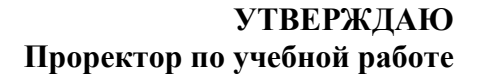

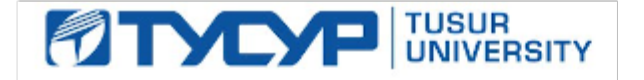

## $\prod_{\mathcal{A}} \mathbf{E}.$   $\Gamma$ **роян** подписан электронной подписью Сертификат: 1сбсfa0a-52a6-4f49-aef0-5584d3fd4820  $\overline{\hspace{1.5cm}}$   $\overline{\hspace{1.5cm}}$   $\overline{\hspace{1.5cm}}$   $\overline{\hspace{1.5cm}}$   $\overline{\hspace{1.5cm}}$   $\overline{\hspace{1.5cm}}$   $\overline{\hspace{1.5cm}}$   $\overline{\hspace{1.5cm}}$   $\overline{\hspace{1.5cm}}$   $\overline{\hspace{1.5cm}}$   $\overline{\hspace{1.5cm}}$   $\overline{\hs$ Действителен: с 19.01.2016 по 16.09.2019

## **РАБОЧАЯ ПРОГРАММА УЧЕБНОЙ ДИСЦИПЛИНЫ КОМПЬЮТЕРНАЯ ГРАФИКА**

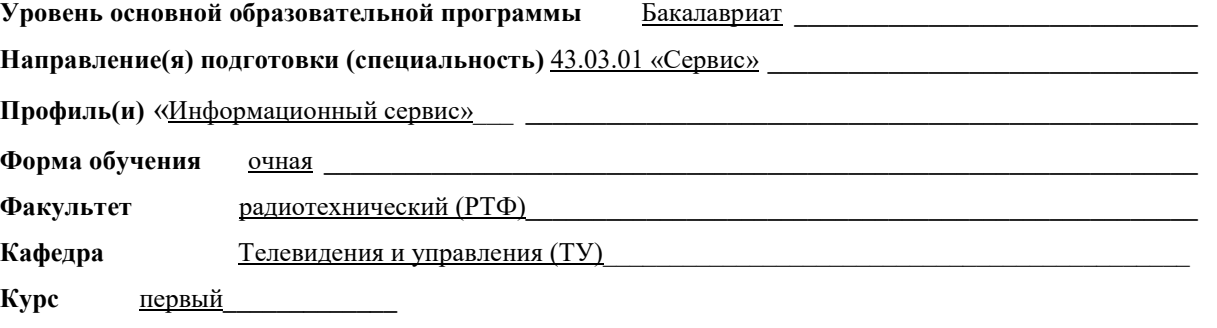

**Учебный план наборов 2013 года.**

**Распределение рабочего времени:** 

**Семестр** первый**\_\_\_\_\_\_\_\_\_\_\_\_\_** 

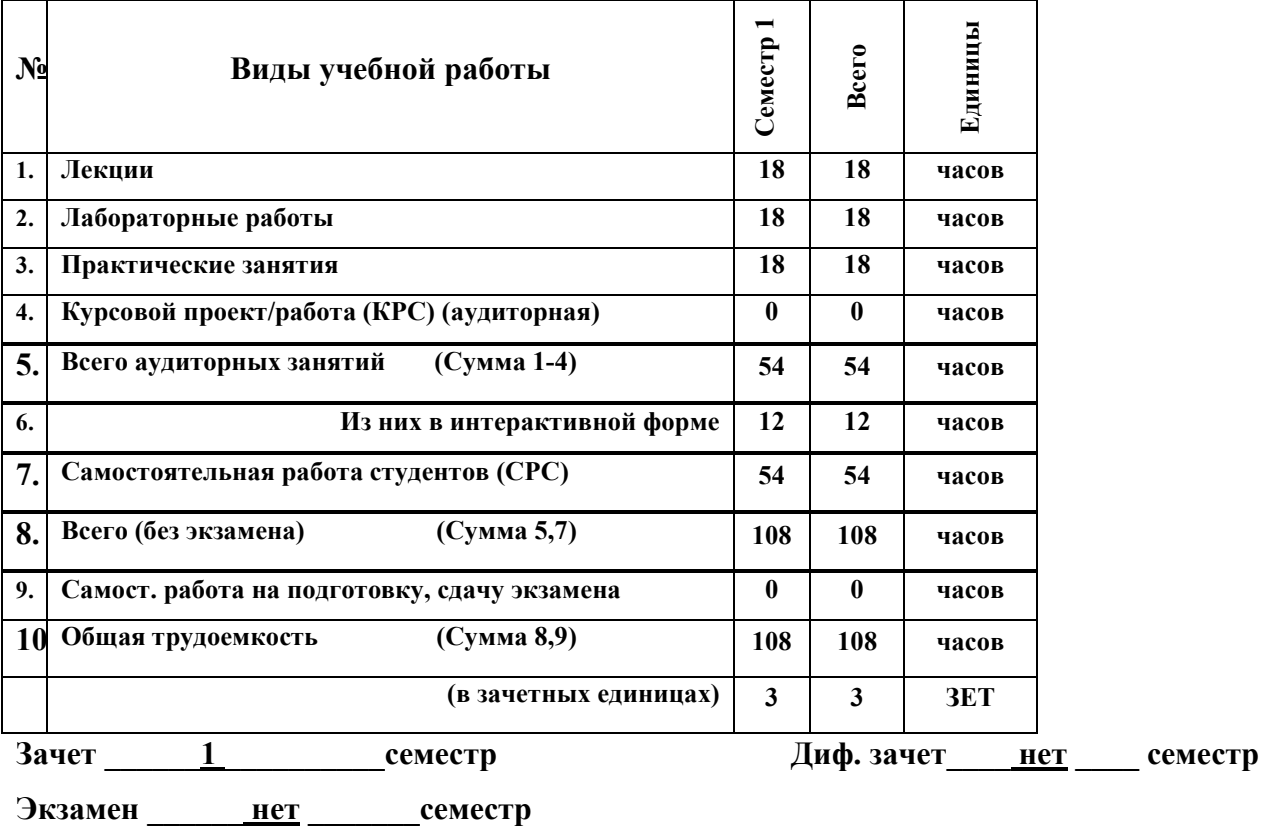

**Томск 2016** 

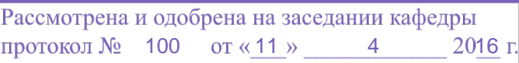

Рабочая программа составлена с учетом требований Федерального Государственного образовательного стандарта высшего образования (ФГОС ВО) по направлению подготовки 43.03.01 «Сервис», утвержденного 20.10.2015 г., № 1169, рассмотрена и утверждена на заседании кафедры «11» апреля 2016 г., протокол № 100.

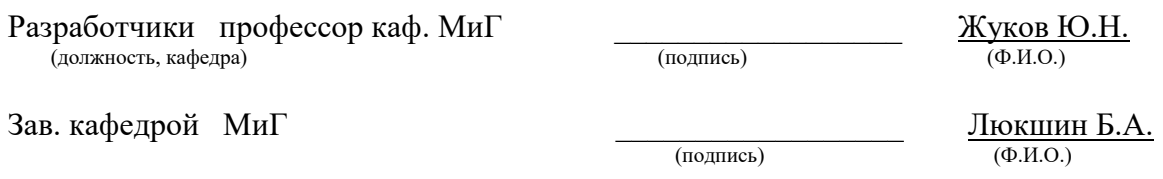

Рабочая программа согласована с факультетом, профилирующей и выпускающей кафедрами специальности.

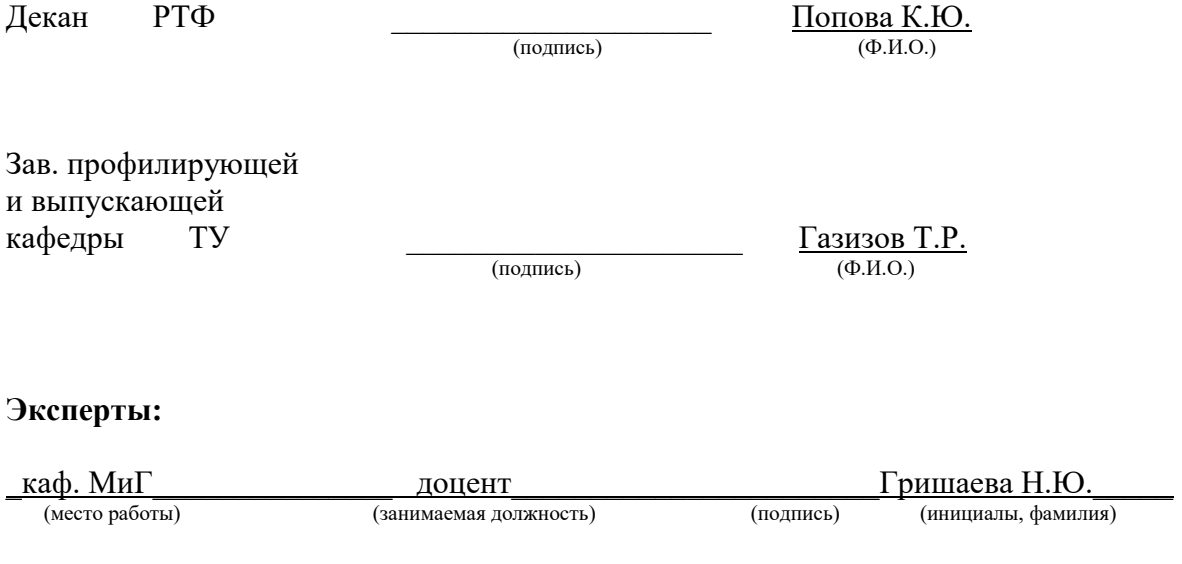

\_\_ каф. ТУ \_\_\_\_\_\_\_\_\_\_\_\_ \_\_\_\_\_\_\_\_\_\_\_\_\_\_\_\_\_\_\_\_\_\_\_\_\_\_ **\_\_\_\_\_\_\_\_\_\_\_\_\_\_\_\_\_\_\_\_\_**\_\_ (место работы) (занимаемая должность) (подпись) (инициалы, фамилия)

 **1. Цели и задачи дисциплины:** В результате изучения настоящей дисциплины у студентов должны сформироваться знания, умения и навыки, позволяющие владеть основами компьютерной графики и применять современные программные средства выполнения и редактирования электронных моделей, чертежей и схем, способность работать с компьютером, как средством управления информацией.

**2. Место дисциплины в структуре РУП:** дисциплина относится к вариативной части (Б1.В.ОД.7). Компьютерная графика основывается на знании математики и черчения в объеме школьного курса. Формируемые навыки на всех этапах дальнейшего обучения являются средством выполнения и оформления учебных работ. Знания, полученные при изучении данной дисциплины, необходимы для изучения последующих дисциплин, указанных в пункте 5.3.

#### **3. Требования к результатам освоения дисциплины:**

Процесс изучения дисциплины направлен на формирование следующих компетенций:

- способностью решать стандартные задачи профессиональной деятельности на основе информационной и библиографической культуры с применением информационнокоммуникационных технологий и с учётом основных требований информационной безопасности, использовать различные источники информации по объекту сервиса (**ОПК-1**).

В результате изучения дисциплины студент должен:

*Знать:* как минимум, одну графическую программу и основные правила выполнения электронных моделей, чертежей и схем.

*Уметь:* выполнять на компьютере электронные модели, чертежи и схемы.

*Владеть:* практическими навыками работы на компьютере с использованием одной из современных графических программ.

## **4. Объем дисциплины и виды учебной работы**

Общая трудоемкость дисциплины составляет \_\_\_\_3\_\_\_\_ зачетных единиц.

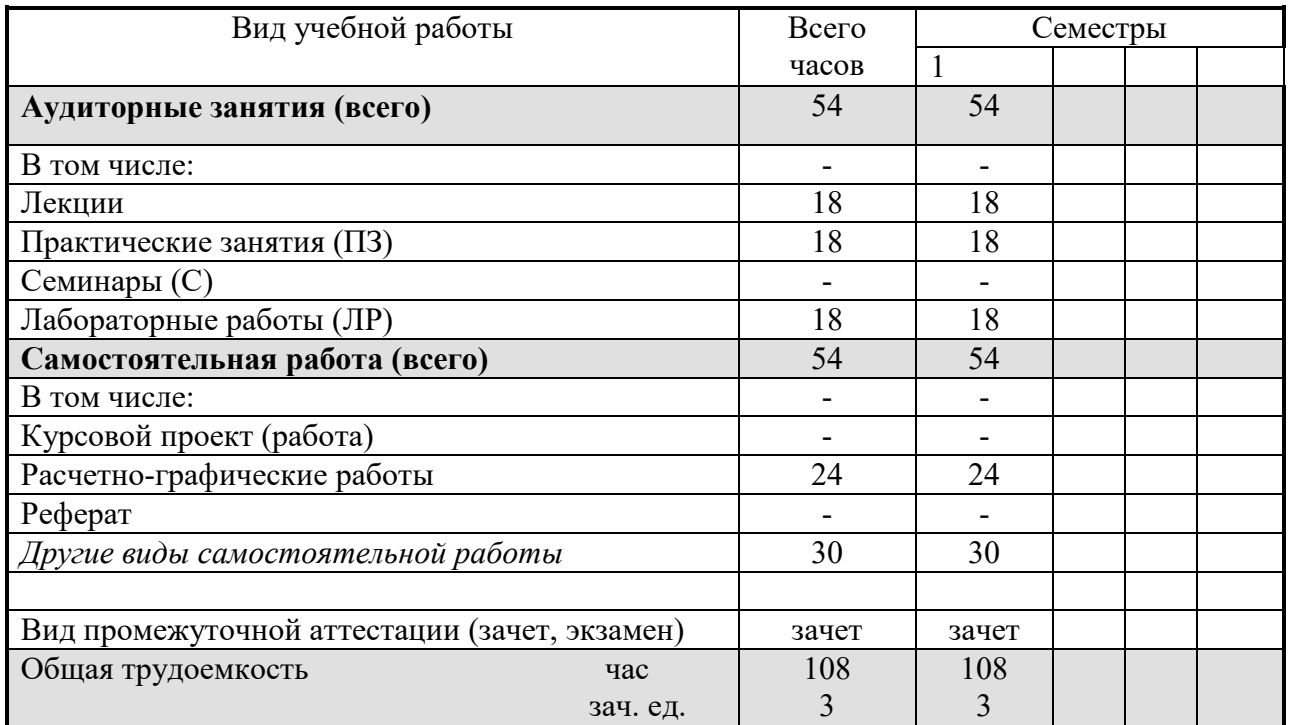

## **5. Содержание дисциплины**

#### **5.1. Разделы дисциплины и виды занятий**

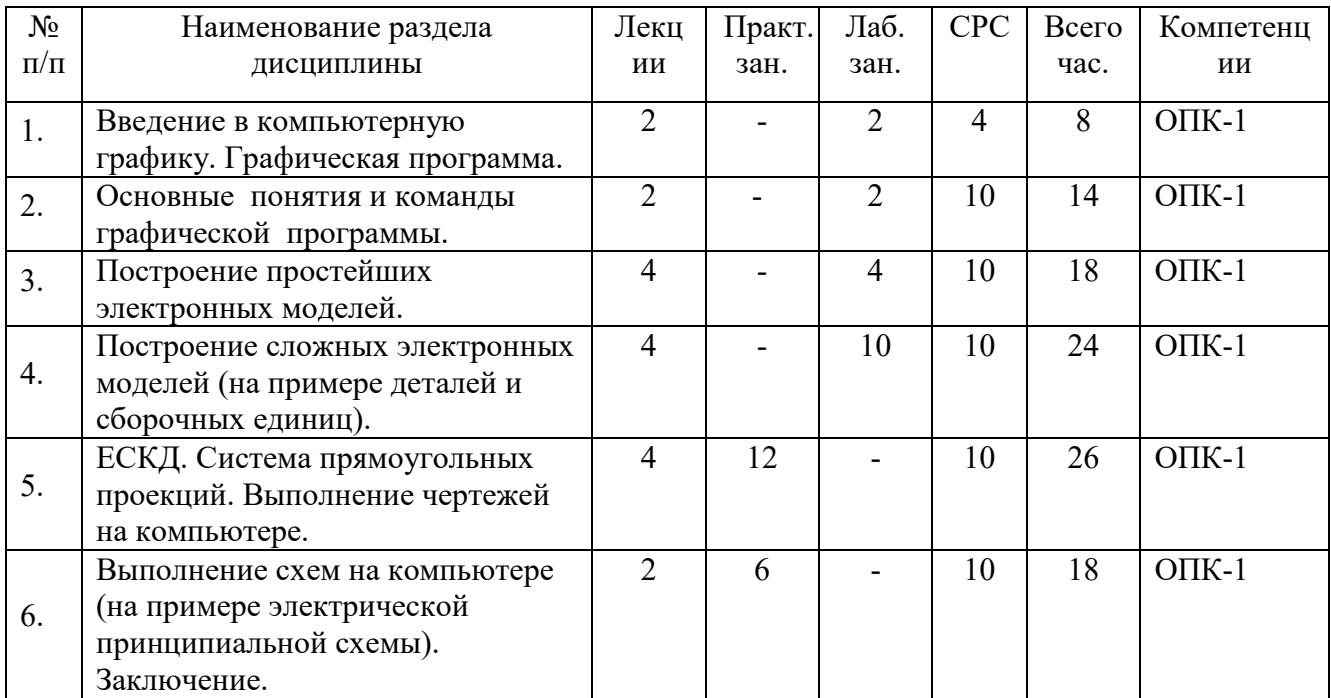

## **5.2. Содержание разделов дисциплины (по лекциям)**

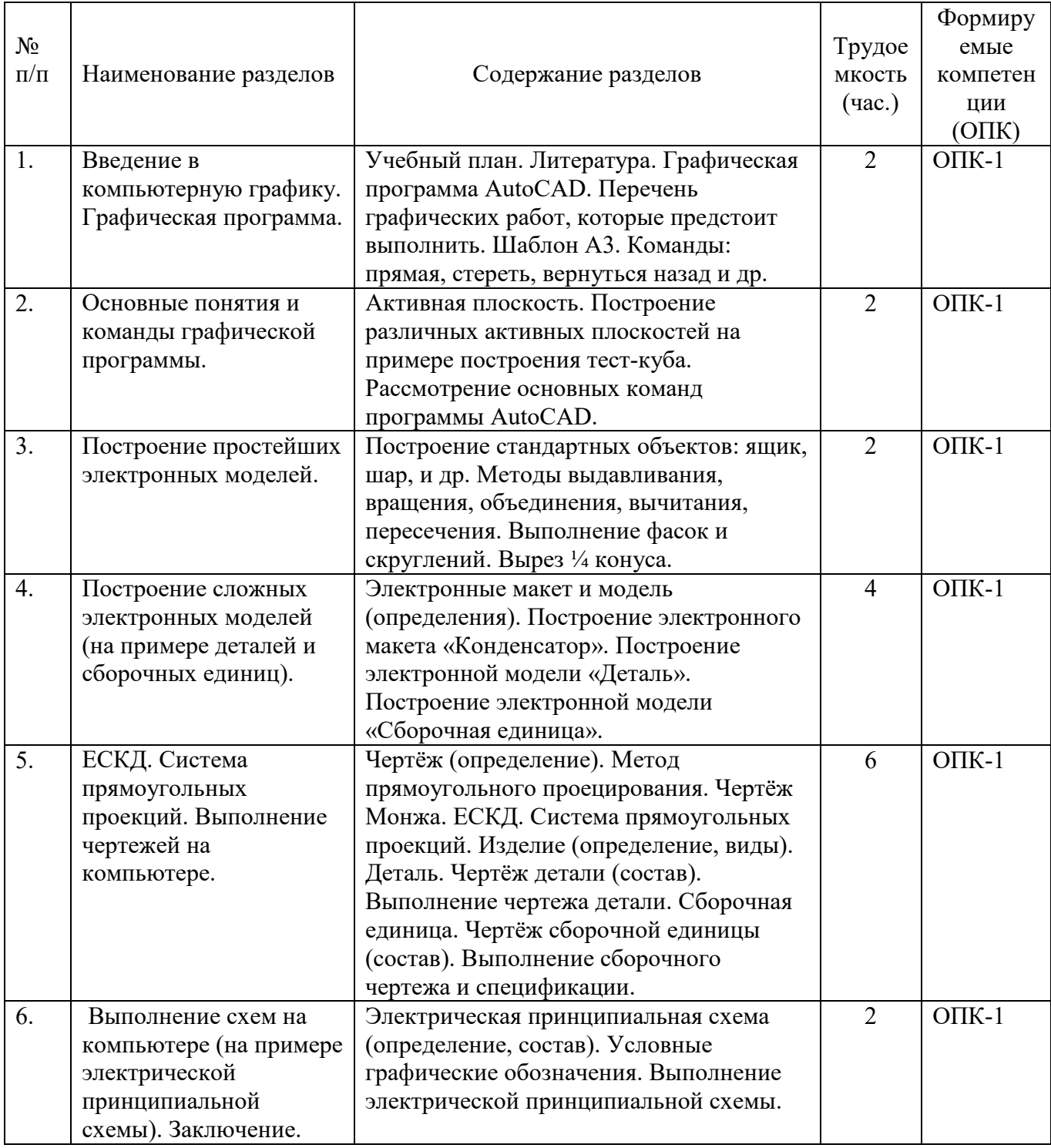

#### **5.3. Разделы дисциплины и междисциплинарные связи с обеспечивающими**

#### **(последующими) дисциплинами**

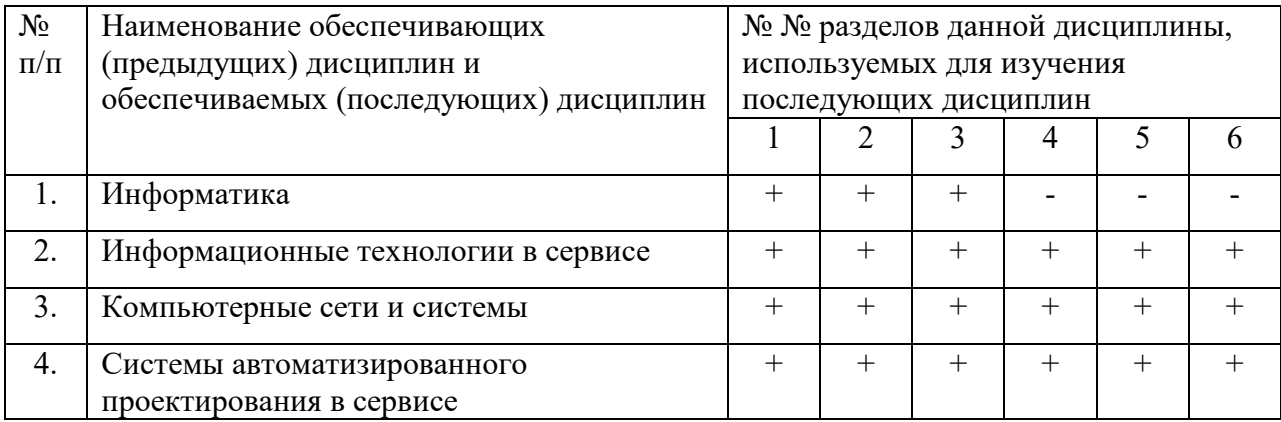

#### **5.4. Соответствие компетенций, формируемых при изучении дисциплины, и видов занятий**

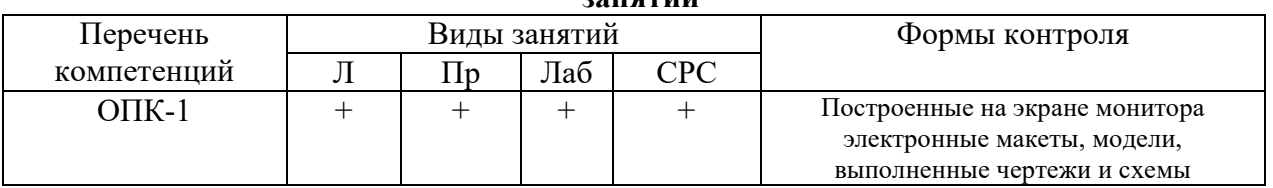

## **6. Методы и формы организации обучения**

Технологии интерактивного обучения при разных формах занятий в часах

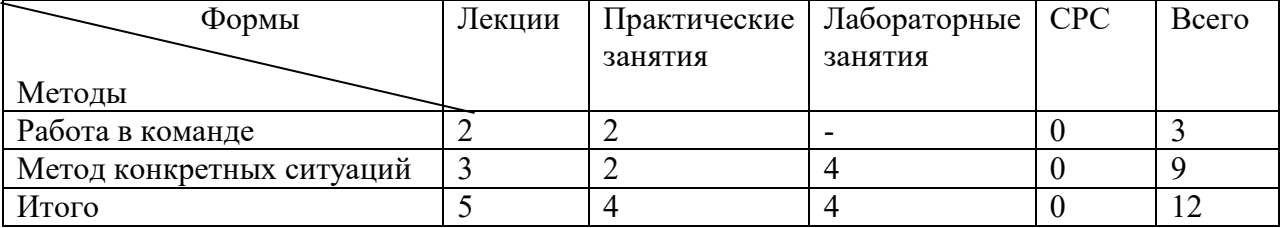

#### **7. Лабораторный практикум**

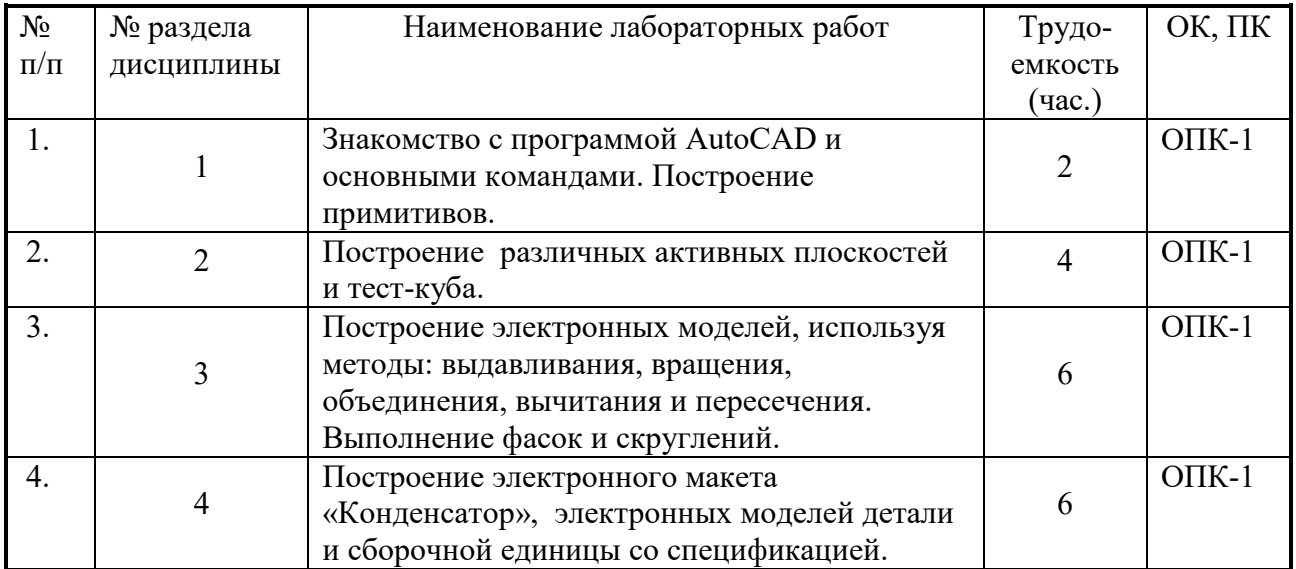

#### **8. Практические занятия (семинары)**

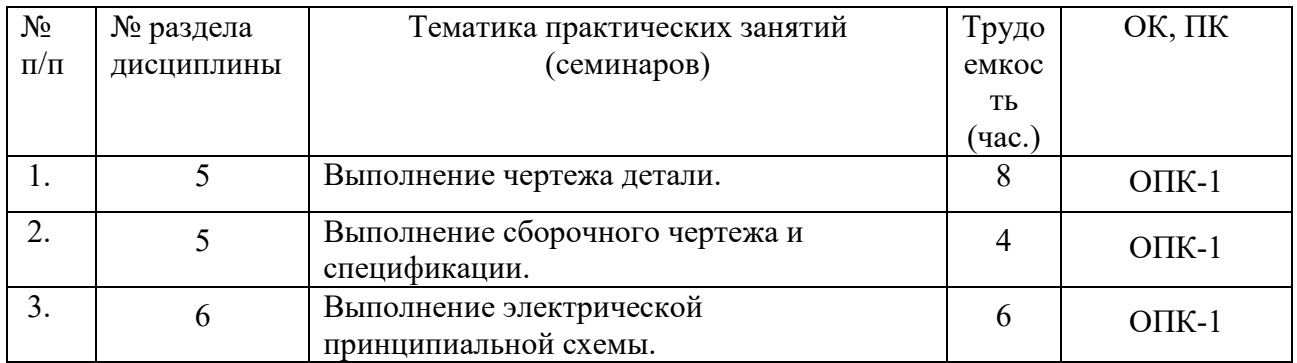

## **9. Самостоятельная работа**

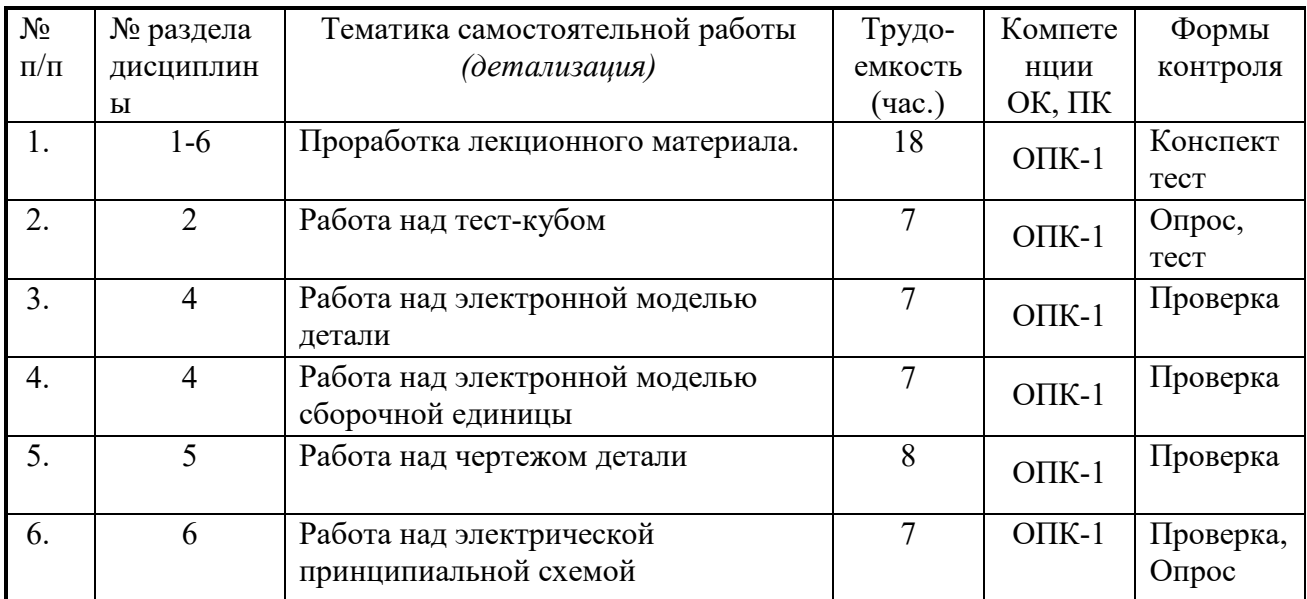

#### **10. Примерная тематика курсовых проектов (работ**)

курсовая работа не предусмотрена

#### **11. Балльно-рейтинговая система**

**Таблица 11.1 -** Дисциплина «Компьютерная графика» (зачет, лекции, практические занятия, лабораторные работы)

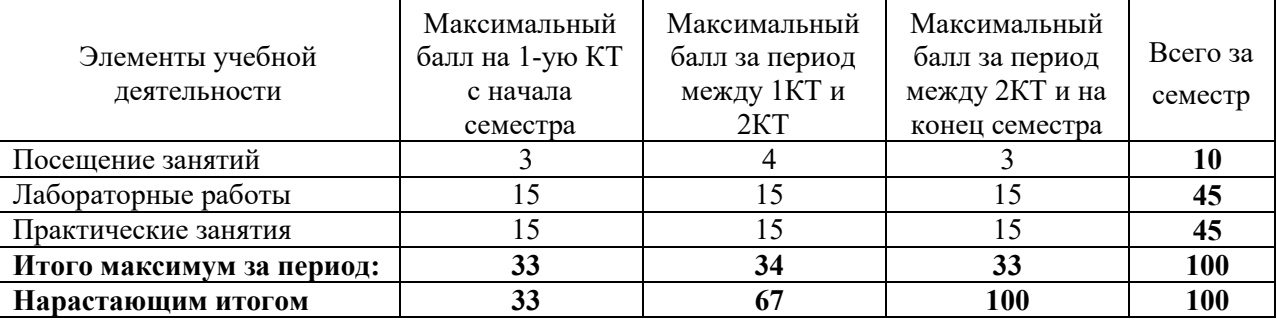

#### **Таблица 11.2** Пересчет баллов в оценки за контрольные точки

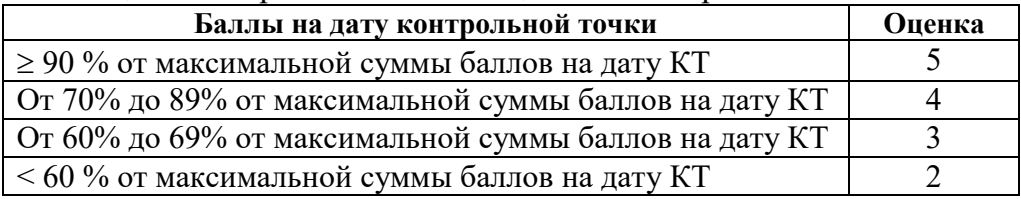

## **Таблица 11.3** – Пересчет суммы баллов в традиционную и международную оценки

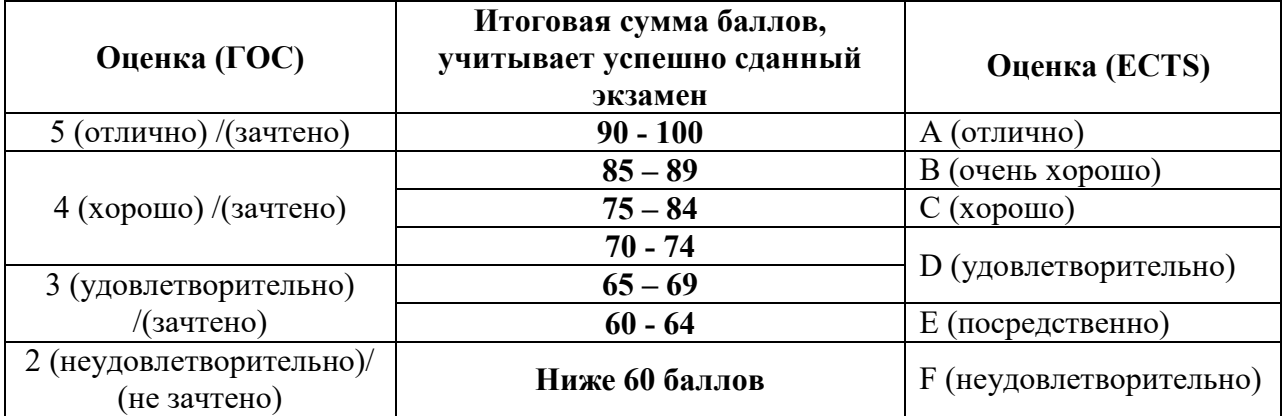

#### **12. Учебно-методическое и информационное обеспечение дисциплины**

#### **12.1. Основная литература**

1. Инженерная и компьютерная графика: Учебник / Жуков Ю.Н.. – 2010. 177 с. Электронный доступ: http://edu.tusur.ru/training/publications/757

#### **12.2. Дополнительная литература**

1. Трёхмерные твердотельные компьютерные модели: Учебное пособие / Жуков Ю.Н. – 2006. 82 с. Электронный доступ: http://edu.tusur.ru/training/publications/722 (для лабораторных и практических занятий, для домашней работы)

2. Схема электрическая принципиальная: Учебное пособие / Жуков Ю.Н. – Томск: Изд. ТУСУР. 2006 – 71 с. Электронный доступ: http://edu.tusur.ru/training/publications/242

3. Единая система конструкторской документации (ЕСКД): ГОСТ 2.109-73. основные требования к чертежам. М.: Стандартинформ. 2010. Электронный доступ: http://standartgost.ru/snip/4561

#### **12.3 Учебно-методические пособия, учебники и программное обеспечение**

#### **Для практических занятий**

1. ГОСТ 2.052-2006 ЕСКД. Электронная модель изделия (для практических занятий). http://docs.cntd.ru/document/1200045035

2. ГОСТ 2.053-2006 ЕСКД. Электронная структура изделия (для практических занятий). http://docs.cntd.ru/document/1200045399

#### **Для лабораторных работ**

1. ГОСТ 2.702-75 ЕСКД. Правила выполнения электрических схем (для лабораторных работ). http://docs.cntd.ru/document/1200001981

2. ГОСТ 2.701-84 ЕСКД. Схемы. Виды. Общие требования к выполнению (для лабораторных работ). http://docs.cntd.ru/document/gost-2-701-84-eskd

#### **Для самостоятельной работы**

1. ГОСТ 2.104-2006 ЕСКД. Основные надписи (для самостоятельной работы). http://docs.cntd.ru/document/1200045443 2. ГОСТ 2.051-2006 ЕСКД. Электронные документы (для самостоятельной работы).

http://docs.cntd.ru/document/gost-2-051-2006-eskd

#### **Программное обеспечение**

Программа AutoCAD, лицензионное ПО

#### **13. Материально-техническое обеспечение дисциплины**

- 1. Кафедра МиГ имеет компьютерный класс на 20 рабочих мест (ауд. 131 РК).
- 2. Лабораторные и практические занятия должны проводиться в компьютерном классе с достаточным количеством рабочих мест.
- 3. Лекции должны читаться в аудитории, оснащённой компьютерной техникой с проектором.

#### **Приложение к рабочей программе**

#### **Федеральное государственное бюджетное образовательное учреждение высшего профессионального образования**

## **«ТОМСКИЙ ГОСУДАРСТВЕННЫЙ УНИВЕРСИТЕТ СИСТЕМ УПРАВЛЕНИЯ И РАДИОЭЛЕКТРОНИКИ» (ТУСУР)**

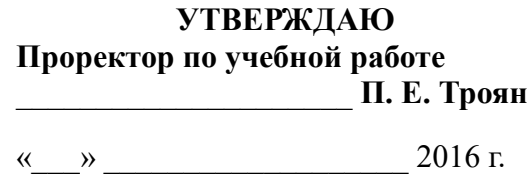

# **ФОНД ОЦЕНОЧНЫХ СРЕДСТВ ПО УЧЕБНОЙ ДИСЦИПЛИНЕ**

## **КОМПЬЮТЕРНАЯ ГРАФИКА**

(полное наименование учебной дисциплины или практики)

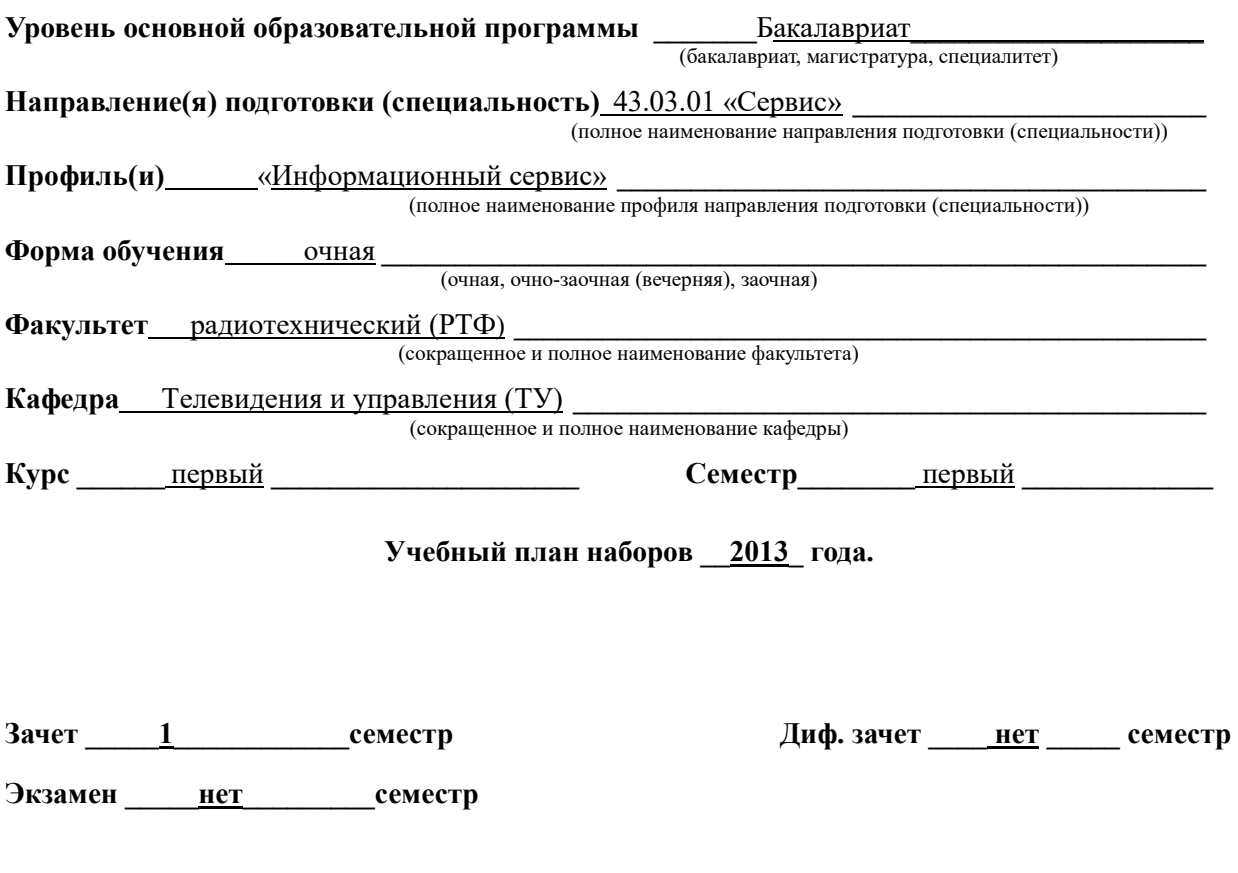

**Томск 2016** 

#### $\mathbf{1}$ Введение

Фонд оценочных средств (ФОС) является приложением к рабочей программе дисциплины «Компьютерная графика» и представляет собой совокупность контрольноизмерительных материалов (типовые задачи (задания), контрольные работы, тесты и др.) и методов их использования, предназначенных для измерения уровня достижения студентом установленных результатов обучения.

ФОС по дисциплине «Компьютерная графика» используется при проведении текущего контроля успеваемости и промежуточной аттестации студентов.

Перечень закрепленных за дисциплиной «Компьютерная графика» компетенций приведен в таблице 1.

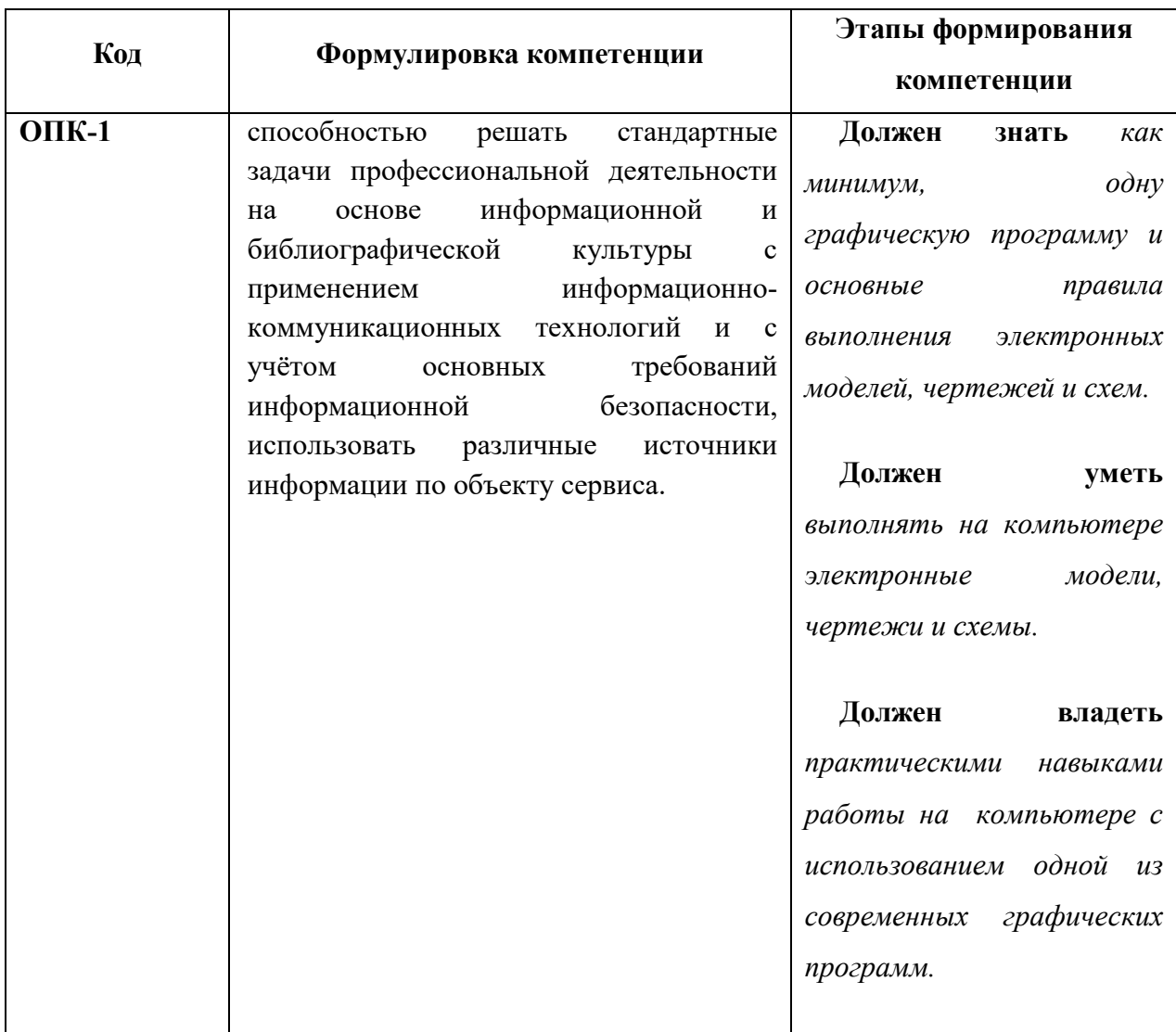

Таблица 1 - Перечень закрепленных за дисциплиной компетенций

#### 2 Реализация компетенций

#### 1. Компетенция ОПК-1

ОПК-1: способностью решать стандартные задачи профессиональной деятельности на основе информационной и библиографической культуры с применением информационно-коммуникационных технологий и с учётом основных требований информационной безопасности, использовать различные источники информации по объекту сервиса.

Для формирования компетенции необходимо осуществить ряд этапов. Этапы формирования компетенции, применяемые для этого виды занятий и используемые средства оценивания представлены в таблице 2.

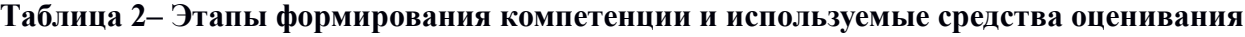

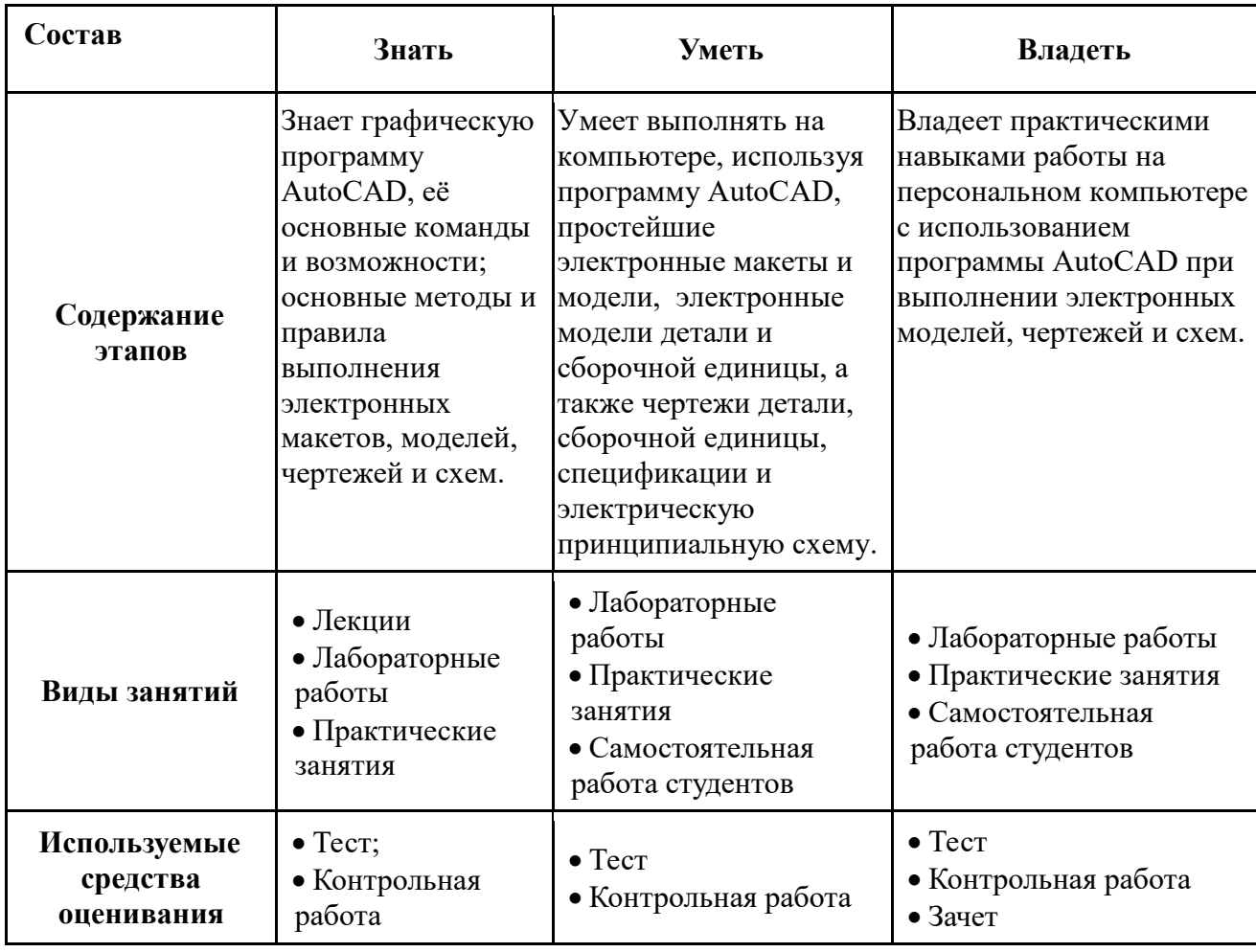

Общие характеристики показателей и критериев оценивания компетенции на всех этапах приведены в таблице 3.

#### Таблица 3 - Общие характеристики показателей и критериев оценивания компетенции по этапам

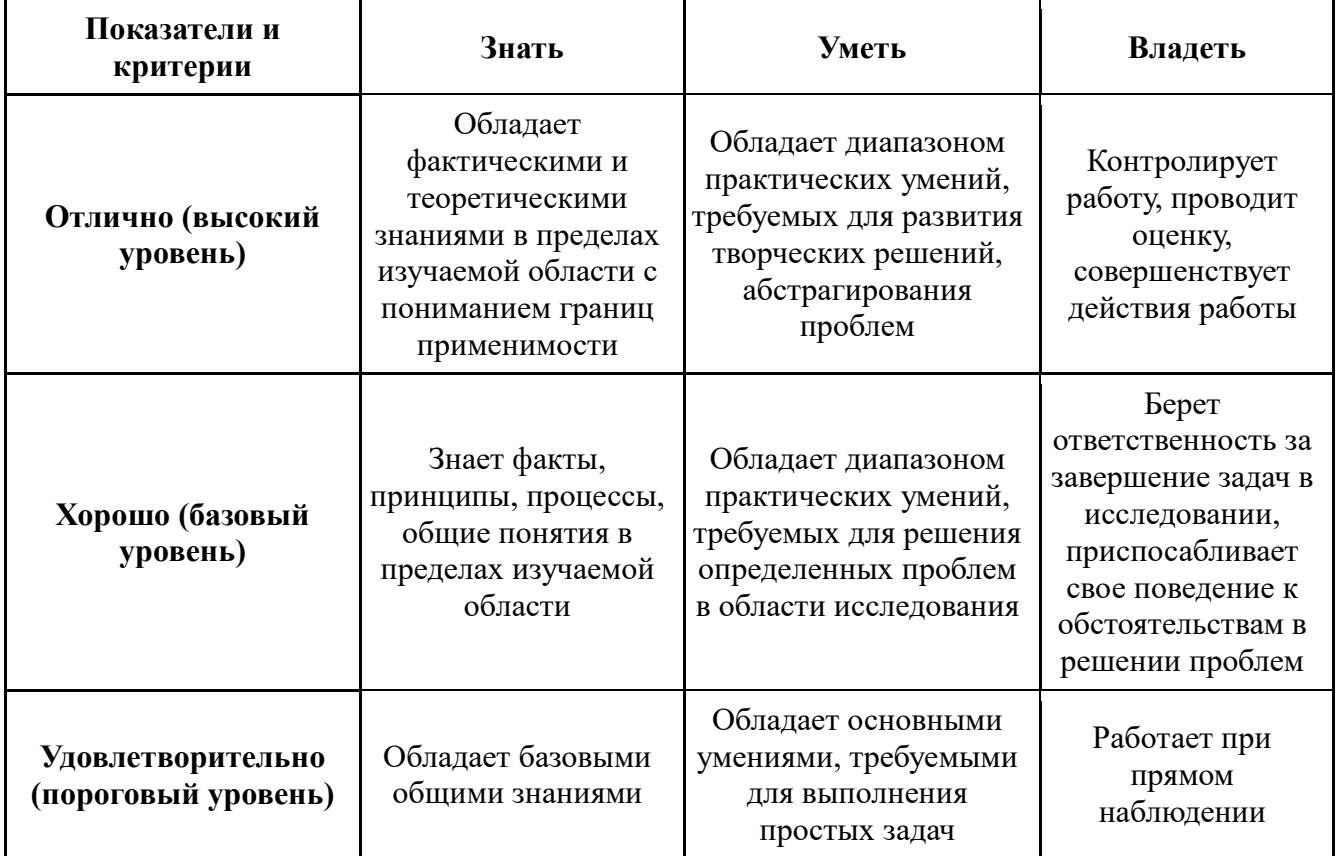

Формулировка показателей и критериев оценивания данной компетенции приведена в таблице 4.

## Таблица 4 - Показатели и критерии оценивания компетенции на этапах

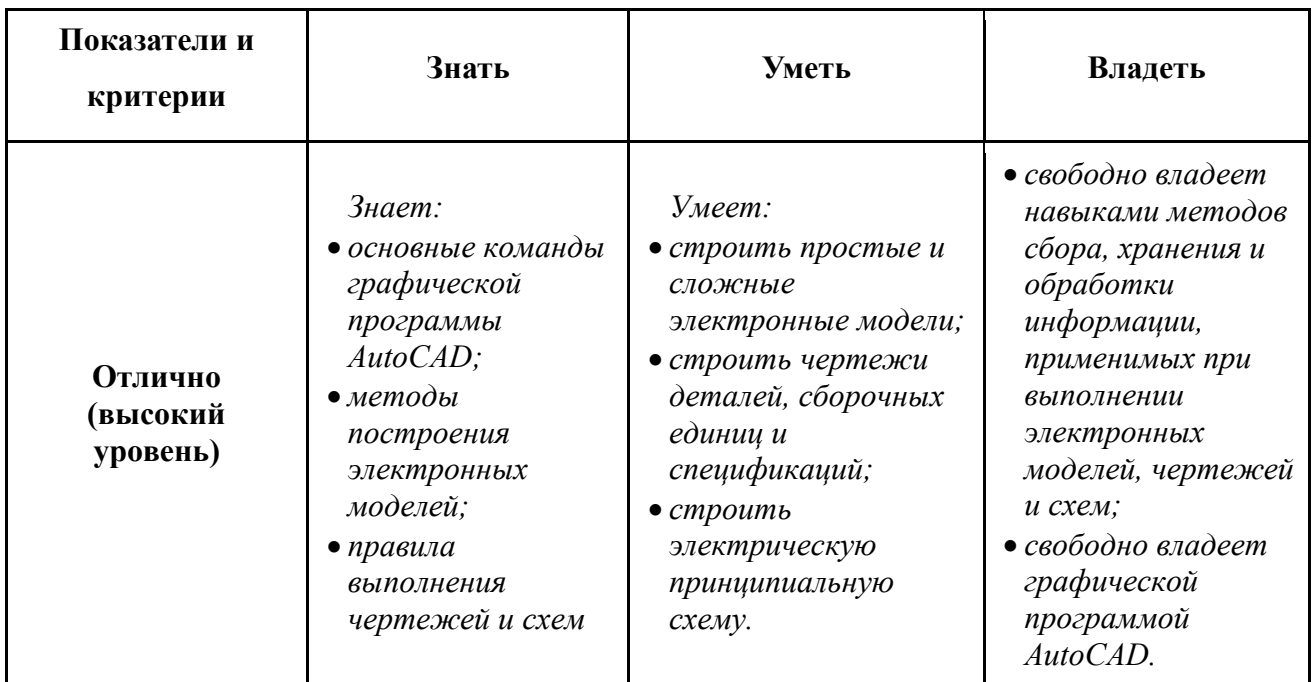

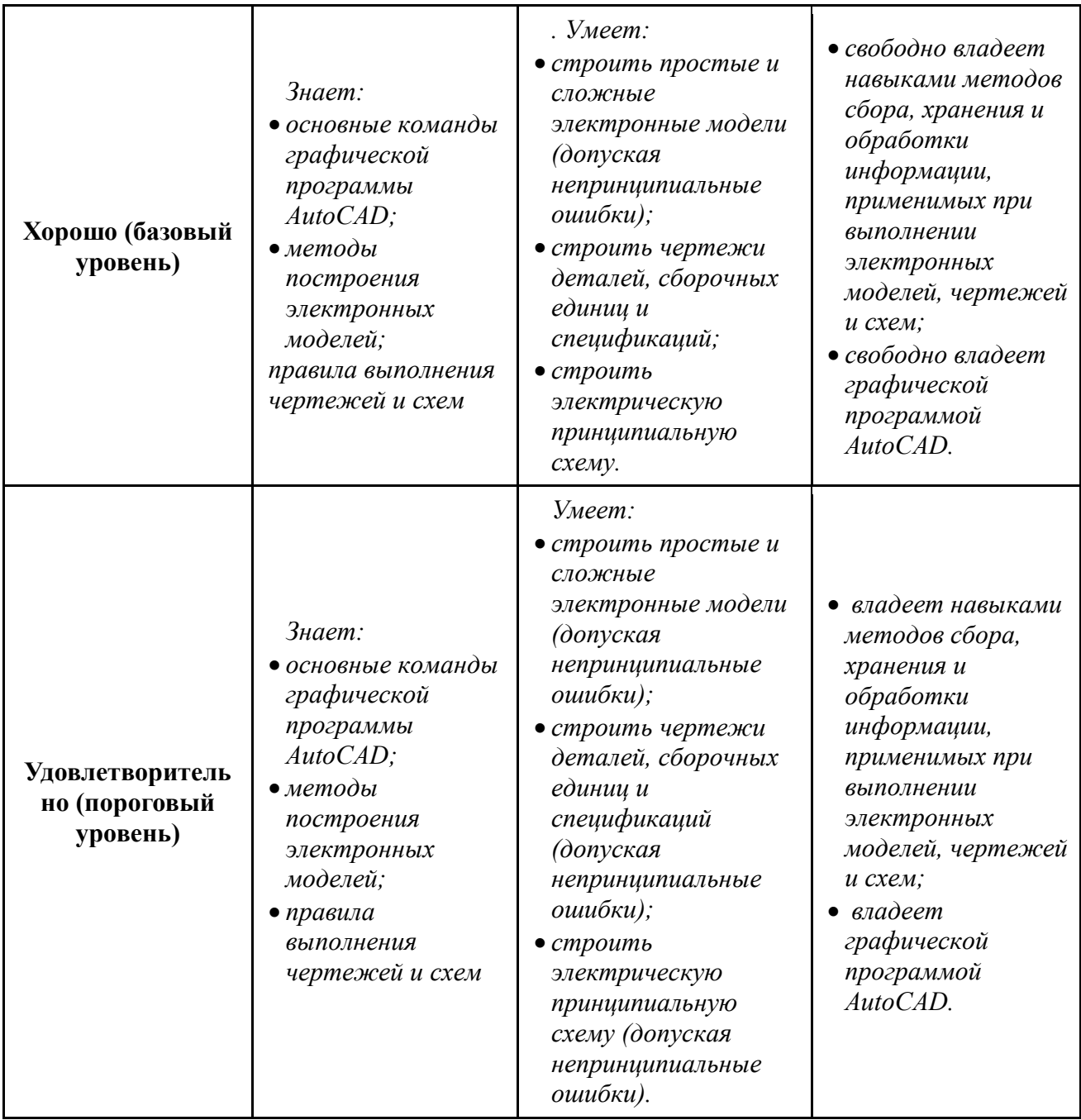

## **3 Типовые тесты и контрольные задания**

Для реализации вышеперечисленных задач обучения используются тесты и контрольные задания. Примеры тестов и контрольных заданий приведены ниже.

**Пример 1.** Тест: в каком варианте (А, Б или В) правильно по ЕСКД показан разрез?

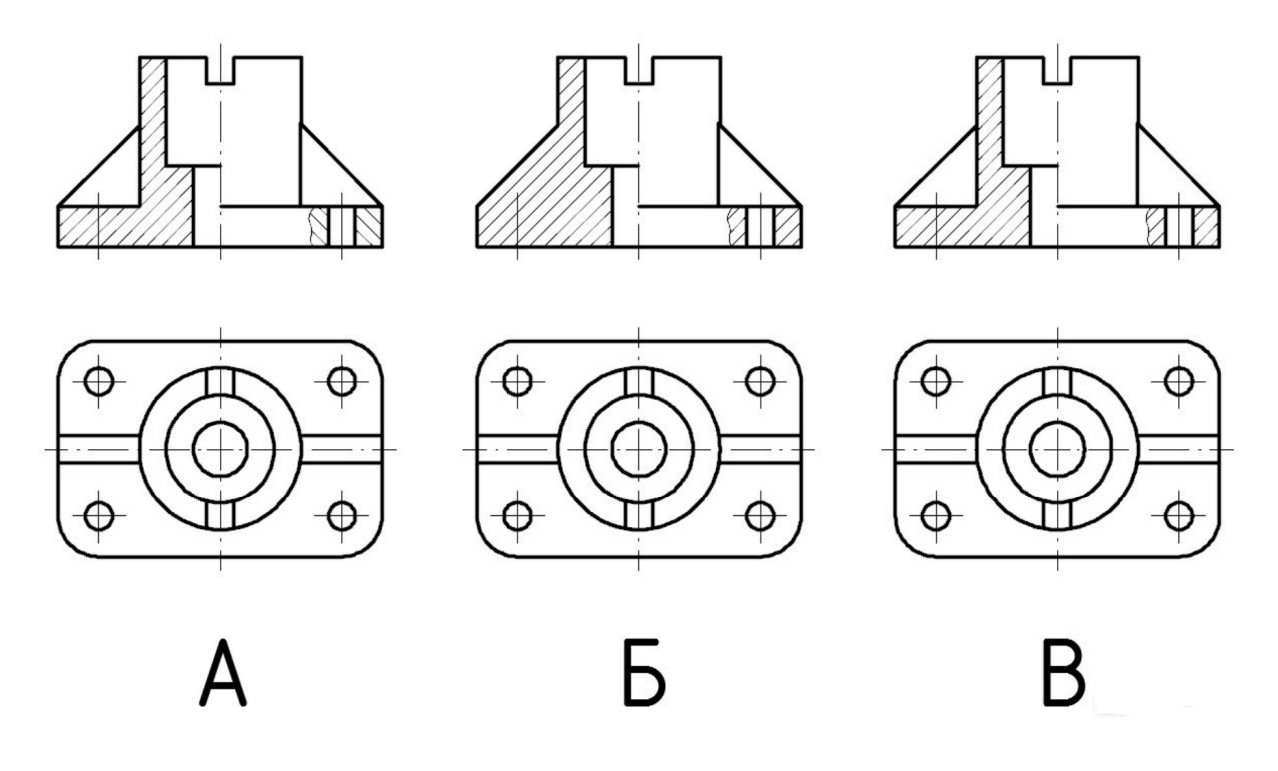

**Пример 2.** Тест: в каком варианте (А, Б, В или Г) правильно по ЕСКД указаны размеры? Примечание: показаны только виды спереди некоторой детали.

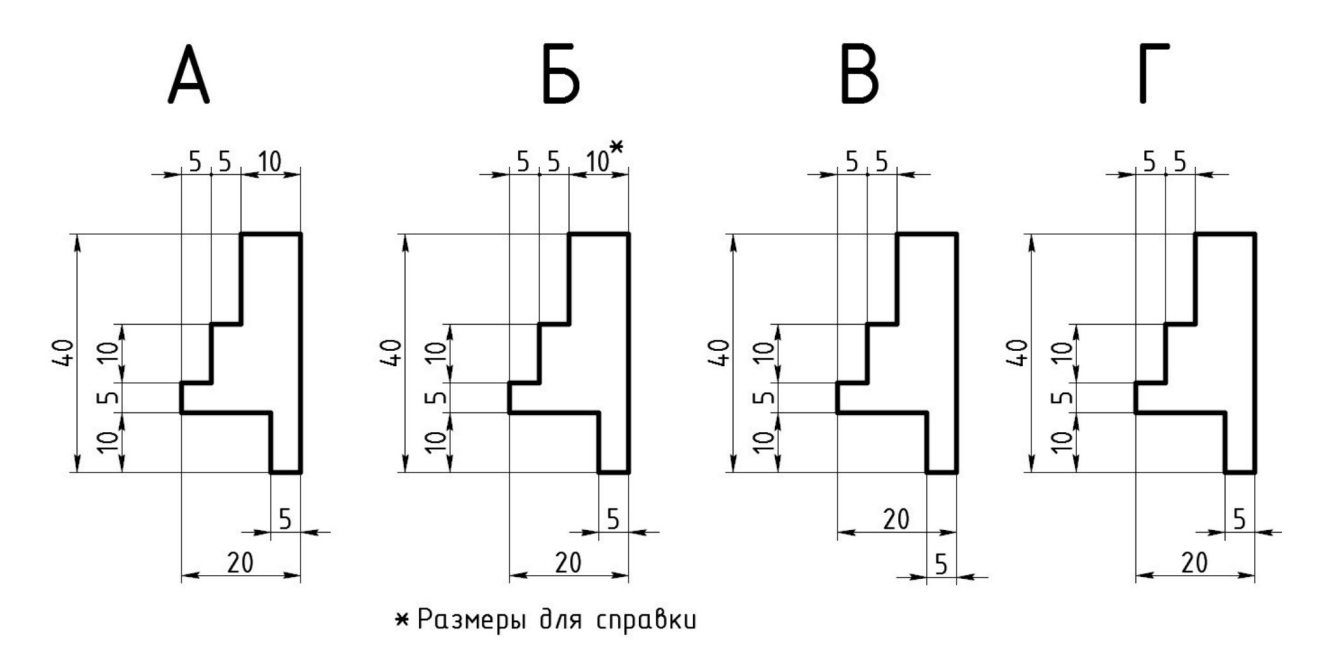

**Пример 3.** Тест: в каком варианте (А, Б или В) правильно по ЕСКД показаны проекции сборочной единицы? Примечание: детали 1, 2 и 3 полностью готовы для сборки.

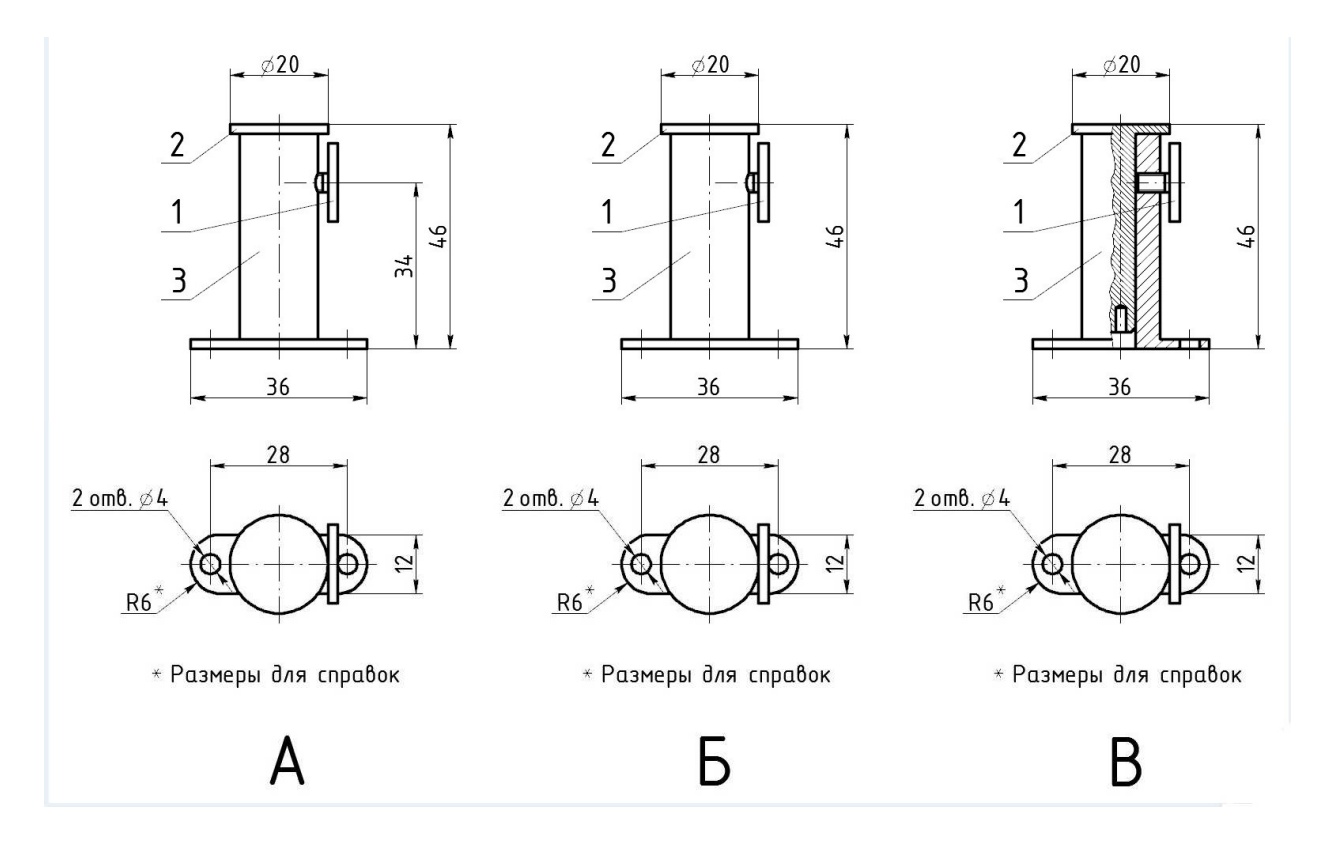

**Пример 4.** Контрольное задание: у электронного макета «Конденсатор» примерно в два раза увеличить радиус скругления и длину одного из выводов.

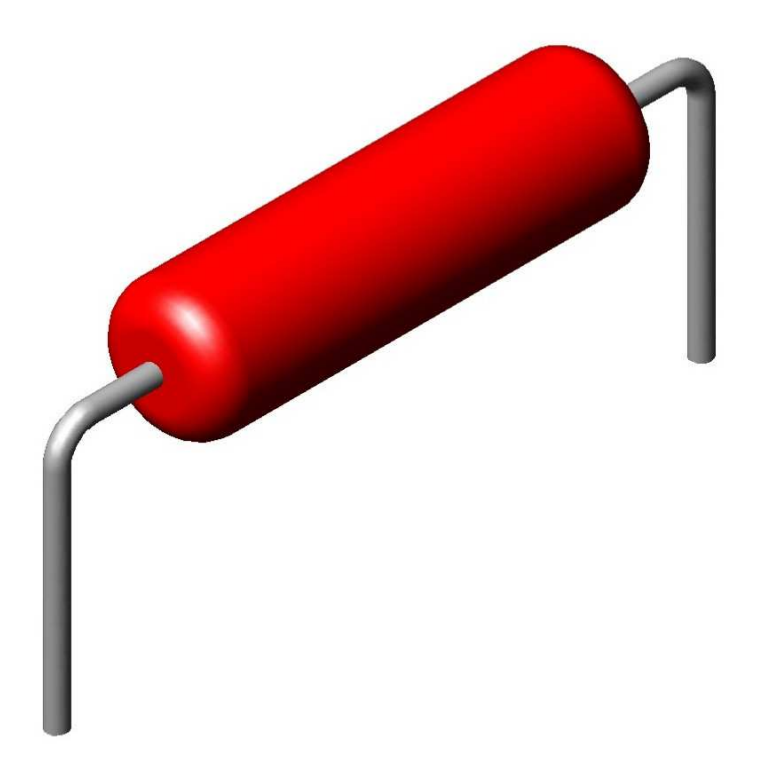

**Пример 5.** Контрольное задание: в указанном преподавателем месте детали выполнить сквозное круглое отверстие диаметром 10 мм.

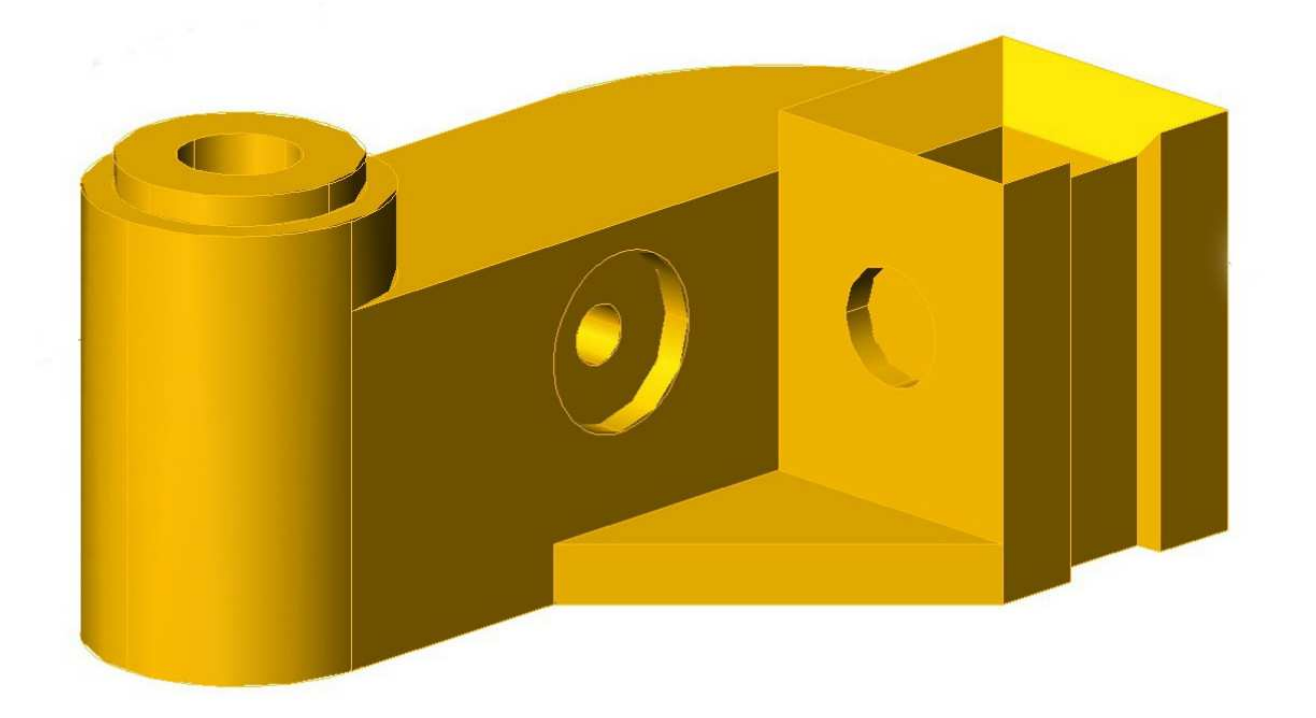

**Пример 6.** Контрольное задание: в указанном преподавателем месте схемы вставить условное графическое обозначение (УГО) лампы накаливания.

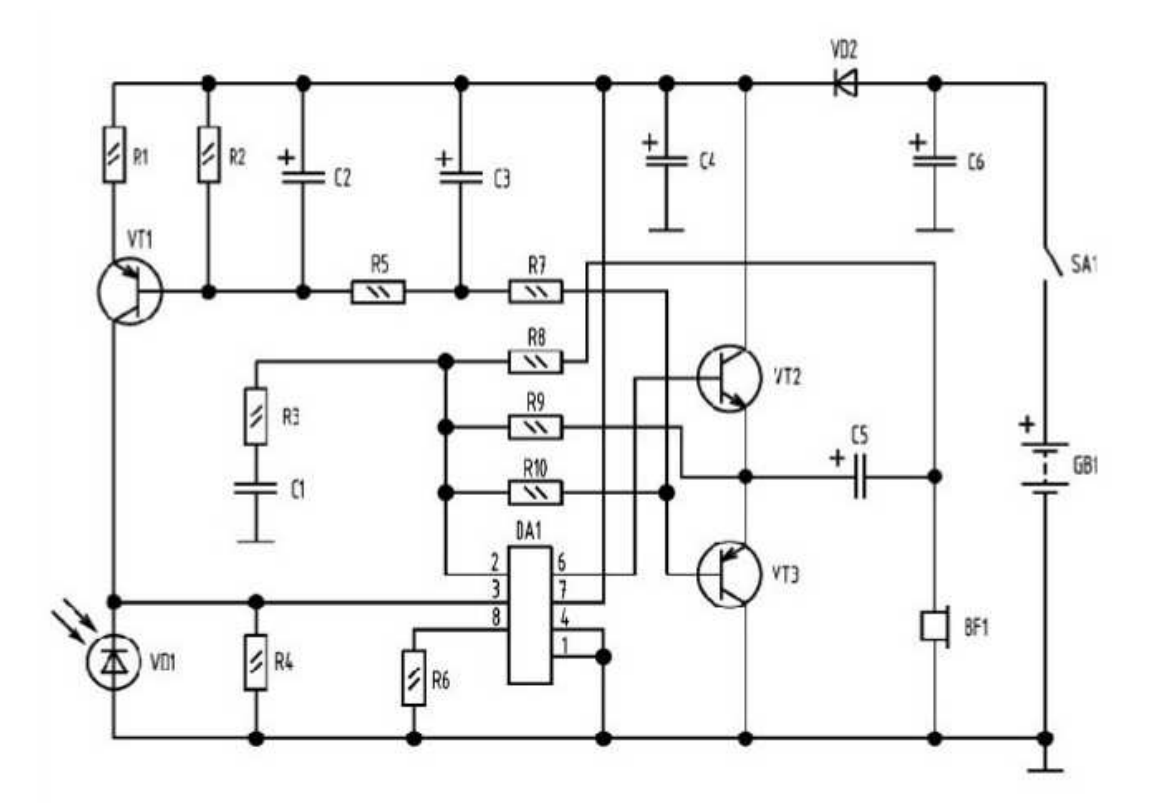

#### **Темы лабораторных работ**

- *1. Знакомство с программой AutoCAD и её основными командами. Вычерчивание на экране монитора примитивов.*
- *2. Выполнение тест-куба.*
- *3. Вычерчивание стандартных фигур.*
- *4. Выполнение трёх электронных моделей методом выдавливания.*
- *5. Выполнение двух электронных моделей методом вращения.*
- *6. Выполнение трёх композиций, ипользуя методы объединения, вычитания и пересечения.*
- *7. Выполнение трёх фигур с фасками, скруглениями и вырезом.*
- *8. Выполнение электронного макета «Конденсатор».*
- *9. Выполнение электронной модели «Корпус».*
- *10. Выполнение электронной модели «Стойка».*

#### **Темы работ, выполняемых на практических занятиях**

- *1. Выполнение сборочного чертежа стойки и спецификации.*
- *2. Выполнение чертежа детали «Корпус».*
- *3. Выполнение электрической принципиальной схемы.*

#### **Темы для самостоятельной работы**

- *1. Завершение электронной модели «Корпус»*
- *2. Завершение электронной модели «Стойка»*
- *3. Работа над чертежом детали «Корпус»*
- *4. Работа над сборочным чертежом «Стойки».*
- *5. Завершение электрической принципиальной схемы.*
- *6. Подготовка для получения зачёта.*

#### **Вопросы к зачету**

- *1. Перечислите основные команд графической программы AutoCAD*
- *2. Чем электронный макет отличается от электронной модели?*
- *3. В чём заключается метод выдавливания?*
- *4. В чём заключается метод вращения?*
- *5. В чём заключается метод вычитания?*
- *6. Что такое «чертёж детали»?*
- *7. Состав чертежа детали.*
- *8. Что такое «Сборочный чертёж»?*
- *9. Состав сборочного чертежа.*
- *10. Что такое спецификация?*
- *11. Метод прямоугольного проецирования.*
- *12. Система прямоугольных проекций. Основные виды.*
- *13. Чем разрез на чертеже отличается от сечения?*
- *14. Основные правила нанесения размеров на чертеже.*
- *15. Что такое «замкнутая цепочка» при нанесении размеров на чертеже?*
- *16. Какие размеры должны быть на сборочном чертеже?*

*17. Откуда брать условные графические обозначения и их размеры для электрической принципиальной схемы?* 

#### **4 Методические материалы**

Для обеспечения процесса обучения и решения задач обучения используются материалы, указанные в рабочей программе (см. п. 12), а именно:

#### **Основная литература**

1. Инженерная и компьютерная графика: Учебник / Жуков Ю.Н.. – 2010. 177 с. Электронный доступ: http://edu.tusur.ru/training/publications/757

#### **Дополнительная литература**

1. Трёхмерные твердотельные компьютерные модели: Учебное пособие / Жуков Ю.Н. – 2006. 82 с. Электронный доступ: http://edu.tusur.ru/training/publications/722 (для лабораторных и практических занятий, для домашней работы)

2. Схема электрическая принципиальная: Учебное пособие / Жуков Ю.Н. – Томск: Изд. ТУСУР. 2006 – 71 с. Электронный доступ: http://edu.tusur.ru/training/publications/242

3. Единая система конструкторской документации (ЕСКД): ГОСТ 2.109-73. основные требования к чертежам. М.: Стандартинформ. 2010. Электронный доступ: http://standartgost.ru/snip/4561

#### **Учебно-методические пособия, учебники, стандарты и программное обеспечение Для практических занятий**

1. ГОСТ 2.052-2006 ЕСКД. Электронная модель изделия (для практических занятий). http://docs.cntd.ru/document/1200045035

2. ГОСТ 2.053-2006 ЕСКД. Электронная структура изделия (для практических занятий). http://docs.cntd.ru/document/1200045399

#### **Для лабораторных работ**

1. ГОСТ 2.702-75 ЕСКД. Правила выполнения электрических схем (для лабораторных работ). http://docs.cntd.ru/document/1200001981

2. ГОСТ 2.701-84 ЕСКД. Схемы. Виды. Общие требования к выполнению (для лабораторных работ). http://docs.cntd.ru/document/gost-2-701-84-eskd

#### **Для самостоятельной работы**

1. ГОСТ 2.104-2006 ЕСКД. Основные надписи (для самостоятельной работы). http://docs.cntd.ru/document/1200045443 2. ГОСТ 2.051-2006 ЕСКД. Электронные документы (для самостоятельной работы). http://docs.cntd.ru/document/gost-2-051-2006-eskd

#### **Программное обеспечение**

Программа AutoCAD, лицензионное ПО